## Docker for DevOps, Part 5 of 6: Create Production Server

Kubernetes

Summary

#### page 1

Meet the expert: Nick Janetakis is a consultant who works with teams and individuals on Topics of Web Development: Ruby on Rails, Flask, Docker and Ansible, and is an instructor for Stone River eLearning

Prerequisites: none Runtime: 01:27:24

Course description: This course will walk through developing and deploying a multi-service Flask and Ruby on Rails application with a focus on deploying it. Along the way you'll learn all the Docker basics as well as: Creating and preparing droplet, purchase and configuring a domain, centralized logging and planning to scale.

#### Course outline:

#### **Creating a New Droplet**

- Introduction
- Creating a new droplet
- · Picking a hosting provider
- Summary

#### **Preparing your Droplet**

- Introduction
- Preparing your droplet
- Signing up with digital ocean
- · Picking a domain registrar
- Summary

# Purchase and Configure a Domain

- Introduction
- Purchasing and configuring a domain
- · Investigating lets encrypt
- Picking a certificate authority
- Using your certificates in production
- Verifying that your ssl cert is graded a plus
- Adding more services to your web app
- Summary

#### **Centralized Logging**

- Introduction
- · Centralized logging
- Congrats you finished the main course
- Evaluating configuration management tools
- Exploring continuous integration ci
- Summary

#### Monitoring Metrics and Alerting

- Introduction
- · Monitoring metrics and alerting
- · Real Time Monitoring
- Summary

### **Planning to Scale**

- Introduction
- · Planning to scale

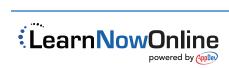